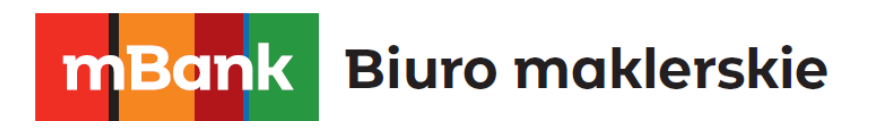

## Regulamin szybkich wpłat w mForex

Obowiązuje od 01.02.2020 r.

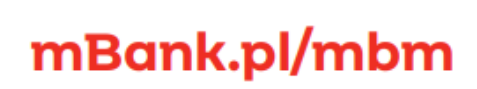

 $\textbf{mBank S.A., ul. Prosta 18, 00-850 Warszawa, zarejestrowan, przez Sąd Rejonowy dla\nm.s.t. Warszaway, XIII Wydział Gospodarczy Krajowego Rejestrowany przez Sąd Rejonowy dla\nm.s.t. Warszaway, XIII Wydział Gospodarczy Krajowego Rejestrowany NP:  526-021-50-880  
KRS O000025237, posiadający nurner identyfikacji podatkow, włcego wysokość wəfwegio pod numerem  
owpakeconym w całoczi kajrtale zakładowm, którego wysdwódć wądkug stanu na dzlen  
01.01.2022 r.$ 

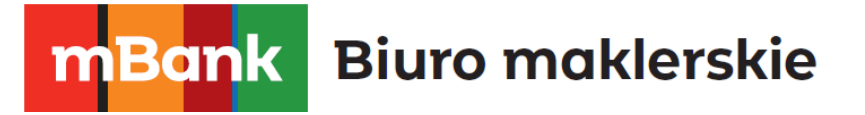

- 1. Regulamin określa warunki dokonywania zasileń Rachunków Pieniężnych Klientów Biura maklerskiego mBanku prowadzonych na podstawie Umowy OTC, z wykorzystaniem serwisu transakcyjnego Banku lub Serwisu BlueMedia.
- 2. Klient może dokonywać Wpłat mTransfer lub Wpłat BlueMedia po zalogowaniu się do strefy Mój FX na portalu mForex.pl korzystając z poświadczeń nadanych przy zawieraniu Umowy OTC.
- 3. Usługa świadczona na podstawie Regulaminu jest dostępna wyłącznie dla Klientów posiadających zawartą Umowę OTC.
- 4. Klient przystępuje do usługi określonej Regulaminem poprzez złożenie dyspozycji przelewu w formie Wpłaty mTransfer lub Wpłaty BlueMedia i akceptację Regulaminu.
- 5. W sprawach nieuregulowanych Regulaminem stosuje się postanowienia Regulaminu OTC.

## **§2**

- 1. Poprzez użyte w Regulaminie sformułowania rozumie się:
	- 1) Bank mBank S.A. z siedzibą w Warszawie,
	- 2) BM mBank S.A. prowadzący działalność maklerską w ramach wyodrębnionej jednostki organizacyjnej – Biura maklerskiego posługującego się nazwą "Biuro maklerskie mBanku",
	- 3) Regulamin OTC Regulamin świadczenia usług maklerskich na rynkach nieregulowanych (OTC), dostępny na stronie internetowej BM,
	- 4) Klient podmiot, który zawarł z BM Umowę OTC,

mBank.pl/mbm

- 5) Umowa OTC umowa świadczenia usług maklerskich na rynkach nieregulowanych (OTC), zawierana pomiędzy BM i Klientem,
- 6) Rachunek Pieniężny prowadzony przez BM rachunek, na którym ewidencjonowane są środki pieniężne Klienta, służący do obsługi rozliczeń wynikających z zawartej Umowy OTC,
- 7) Regulamin niniejszy Regulamin szybkich wpłat w mForex,
- 8) mTransfer funkcjonalność systemu Banku umożliwiająca klientom Banku dokonywanie płatności przelewem za pośrednictwem serwisu transakcyjnego Banku na stronie mBank.pl,
- 9) BlueMedia Blue Media S.A. z siedzibą w Sopocie przy ul. Powstańców Warszawy 6,
- 10) Serwis BlueMedia platforma internetowa będąca własnością BlueMedia oraz udostępniona na stronie internetowej BlueMedia umożliwiająca dokonanie zasilenia Rachunku Pieniężnego poprzez przelew z rachunku bankowego Klienta,
- 11) Wpłata mTransfer wpłata na Rachunek Pieniężny prowadzony przez BM na podstawie Umowy OTC z wykorzystaniem mTransferu,
- 12) Wpłata BlueMedia wpłata na Rachunek Pieniężny prowadzony przez BM na podstawie Umowy OTC z wykorzystaniem Serwisu BlueMedia.
- 2. Pojęcia pisane wielką literą niezdefiniowane w Regulaminie mają znaczenie nadane im w Regulaminie OTC.

**§3**

- 1. Klient może dokonywać Wpłat mTransfer lub Wpłat BlueMedia jedynie na Rachunek Pieniężny, którego jest właścicielem.
- 2. Klient jest uprawniony do dokonywania Wpłat mTransfer lub Wpłat BlueMedia wyłącznie w walucie PLN.

mBank S.A., ul. Prosta 18, 00-850 Warszawa, zarejestrowany przez Sąd Rejonowy dla<br>m. st. Warszawy, XIII Wydział Gospodarczy Krajowego Rejestru Sądowego pod numerem<br>KRS 0000025237, posiadający numer identyfikacji podstkowej mBanku, ul. Prosta 18, 00-850 Warszawa, tel. 22 697 47 00.

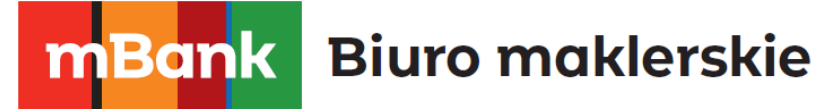

- 3. BM nie ponosi odpowiedzialności za brak realizacji lub opóźnienia Wpłaty mTransfer lub Wpłat BlueMedia z powodów technicznych spowodowanych okolicznościami, za które BM nie odpowiada, w szczególności w przypadku opóźnień, błędów w komunikacji lub braku akceptacji transakcji w serwisie transakcyjnym mBanku, Serwisie BlueMedia lub serwisie internetowym banku, z którego Klient dokonuje przelewu.
- 4. Wpłaty mTransfer lub Wpłaty BlueMedia nie mogą być wykorzystywane do potwierdzenia tożsamości właściciela rachunku, wymaganej podczas zakładania Rachunku OTC.
- 5. BM może zawiesić realizację Wpłat mTransfer lub Wpłat BlueMedia z ważnych powodów. Informacja o zawieszeniu oraz o jego powodach podawana jest do wiadomości Klientów niezwłocznie na Stronie BM. BM nie ponosi odpowiedzialności za szkody wynikające z ww. zawieszenia, chyba że zawieszenie jest spowodowane okolicznościami za które odpowiedzialność ponosi BM.
- 6. BM nie pobiera od Klientów opłat za Wpłaty mTransfer i Wpłaty BlueMedia.
- 7. Aby poprawnie wykonać Wpłatę mTransfer lub Wpłatę BlueMedia Klient powinien po zalogowaniu do strefy Mój FX poprawnie wypełnić formularz dostępny w strefie Mój FX na stronie mForex.pl. Przy wykonywaniu Wpłaty mTransfer lub Wpłaty BlueMedia Klient jest zobowiązany zaakceptować Regulamin.
- 8. W trakcie realizacji Wpłaty mTransfer, Klient jest przekierowany do serwisu transakcyjnego mBanku, gdzie winien dokonać prawidłowej autoryzacji i dokończyć zlecenie przelewu.
- 9. W trakcie realizacji Wpłaty BlueMedia Klient jest przekierowany do Serwisu BlueMedia, gdzie powinien wybrać jeden z dostępnych kanałów płatności, dokonać prawidłowej autoryzacji i dokończyć zlecenie przelewu.
- 10. Rachunek Pieniężny Klienta jest zasilany środkami z Wpłaty mTransfer lub Wpłaty BlueMedia niezwłocznie po otrzymaniu przez BM informacji o poprawnie wykonanym przelewie.
- 11. BM nie ponosi odpowiedzialności za straty bądź utracone korzyści będące konsekwencją opóźnienia w realizacji Wpłat mTransfer lub Wpłat BlueMedia lub ich odrzucenia przez bank, z którego Klient wykonuje przelew, chyba że opóźnienie lub odrzucenie jest spowodowane okolicznościami, za które odpowiada BM.
- 12. Korzystając z Wpłaty BlueMedia Klient dobrowolnie upoważnia BM do przekazania jego danych osobowych niezbędnych do realizacji zasilenia spółce BlueMedia oraz wyraża zgodę na ich przetwarzanie przez BlueMedia w celu realizacji Wpłaty BlueMedia zgodnie z ustawą z dnia 10 maja 2018 roku o ochronie danych osobowych.
- 13. BM zastrzega sobie prawo do zablokowania Klientowi możliwości dokonywania Wpłat BlueMedia bez podania przyczyny. BM informuje Klienta o blokadzie drogą mailową.

## **§4**

- 1. Klient w przypadku stwierdzenia jakichkolwiek nieprawidłowości związanych z procesem Wpłaty mTransfer lub Wpłaty BlueMedia powinien niezwłocznie poinformować o tym fakcie BM mailowo lub telefonicznie poprzez kontakt podany na stronie BM.
- 2. Informacje o zmianach Regulaminu oraz o terminie wejścia w życie tych zmian, będą udostępniane Klientom w takim terminie, aby Klient mógł wypowiedzieć Umowę OTC z zachowaniem okresu wypowiedzenia, a rozwiązanie Umowy nastąpiło przed dniem wejścia w życie zmian Regulaminu. Treść zmienionego Regulaminu zostanie udostępniona Klientowi poprzez wysłanie na adres email Klienta **na trwałym nośniku informacji**, a dodatkowo poprzez zamieszczenie na stronie internetowej mforex.pl w strefie Mój FX.

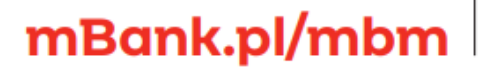

mBank S.A., ul. Prosta 18, 00-850 Warszawa, zarejestrowany przez Sąd Rejonowy dla mBank S.A., ul. Prosta 18, 00-850 Warszawa, zarejestrowany przez Sąd Rejonowy dla<br>m. st. Warszawy, XIII Wydział Gospodarczy Krajowego Rejestru Sądowego pod numerem<br>KRS 0000025237, posiadający numer identyfikacji podatkowej mBanku, ul. Prosta 18, 00-850 Warszawa, tel. 22 697 47 00.